## Kõigepealt

- COVID19-kohalolekukontroll: <http://cs.ut.ee/reg>
- Avalik veeb: <https://courses.cs.ut.ee/2020/PK>
	- loengute materjalid
	- praktikumide ja kodutööde materjalid
- Kursuse privaat veeb: Moodle
	- kodutööde esitamine
	- loengu- ja baastestid, tööde esitamine

## Hinde kujunemine

- Protsendiskaala 0p .. 100p
- 0p..50p  $\rightarrow$  F, 51p..60p  $\rightarrow$  E, 61p..70p  $\rightarrow$  D, ...
	- eeldusel, et baastestid on arvestatud
	- ümardame üles  $(70.1 -> 71 -> C)$
- Eksam (50p)
- Loengutestid (10∗1p, moodle)
- Kodutööd (40p, moodle)
- Kodutööde, loengutestide asemel soovitatav teha oma projekt.
	- Programmeerida midagi Haskellis ja/või Scalas.
- Haskelli baastest ja Scala baastest

# **Materialid**

<sup>1</sup> konspekt: <http://kodu.ut.ee/~kalmera/haskell/>

**2** "Learn You a Haskell for Great Good!" (2011)

- + Väga hea raamat intuitsiooni saamiseks
- Pole põhjalik ega täielik

**3** "Real World Haskell" (2008)

- + Põhjalik ja selge!
- Mahukas!
- <sup>4</sup> "Sissejuhatus Funktsionaalsesse Programmeerimisse" (2010)
	- + Eestikeelne
	- Osati liiga detailne, osati liiga piiratud

(Haskelli on vahepeal uuendatud! Raamatud on kohati vananenud!)

# Programmeerimiskeeled

Kursuse läbinu:

- omandab ülevaatlikud teadmised erinevatest programmeerimise paradigmadest;
- oskab lahendada lihtsaid programmeerimise ülesandeid funktsionaalse programmeerimise abil, sealhulgas saab aru ja oskab kasutada kõrgemat järku polümorfseid funktsioone;
- oskab mitme-paradigma keeles kasutada koos funktsionaalse, imperatiivse ja objekt-orienteeritud paradigma tehnikaid.

## Administrativia

- Loengud
	- T10-12, 1019, Kalmer Apinis (<kalmera@ut.ee>)
- Praksid
	- K10-12, 1019, Simmo Saan
- Loe pikemalt: <courses.cs.ut.ee/2020/PK>

### Miks uued programmeerimiskeeled?

- Keel C on vähemalt sama võimas, ükskõik mis teine programmeerimiskeel! (järeldub Church-Turingi teesist)
- Vastus: komponentide ja algoritmide taaskasutus! Keegi ei kirjuta programme "nullist"! Mida lihtsam on erinevaid teeke omavahel ühendada, seda parem.
- Vastus: korrektsuse tõestamise võimalus. Meil on palju koodi aga me ei saa seda usaldada.
- otsime abi teoreetikutelt . . .

# Motivatsioon

Taaskasutusel on abiks

• paindlikud modulaarsuse võimalused

Korrektsuse tõestamisel on abiks

- Keel on täpselt defineeritud.
- Range tüübisüsteem.
- Ilmutatud viidatavus ehk saame ignoreerida ebaolulist.
	- Puhas FP funktsiooni tagastusväärtus sõltub ainul argumentidest.
- Baaskonstruktsioonide hulk on väike.

 $\Rightarrow$  Opime Funktsionaalset Programmeerimist!

# Funktsionaalne Programmeerimine (FP)

- FP motivatsioon
	- Probleem: võimalused on välja arendamata ja üksteisega konfliktis
	- Võimaluste lisamise asemel peaks üldistama olemasolevaid!
	- Aritmeetilised operatsioonid (funktsioonid) on möödapääsmatud!
- Tüüpimise motivatsioon
	- Probleem: Harva(?) esinevad vead erijuhtudest.
	- Võimaldab vältida vigu ja anda edasi kompileerimisaegset infot.
- Puhta FP motivatsioon
	- Selleks et uurida keerulisi struktuure, peab olema võimalus neid keelata!
	- Näide: hajus ja paralleelne arvutus
- Laisa FP motivatsioon
	- Teoreetiliselt paindlikum kui agar väärtustamine (FP magistriaine).
	- Näide: lõpmatute listidega arvutamine

Loe lisaks: RWH, eessõna

# Loogiline Programmeerimine (LP)

- Deklaratiivne programmeerimine, nagu FP-gi.
	- Ei keskendus sellele kuidas arvutada vaid mis on tõene.
- Loodud 70ndatel tehisintelekti ja lingvistika tarbeks.
- Baasoperatsiooniks relatsioonid, mitte funktsioonid.
	- Ühele argumendile mitu tagastusväärtust.
	- Saab arvutada tagurpidi: tagastusväärtuse järgi argumenti jne.
- Ei sobi hästi algoritmide implementeerimiseks.
- Relatsioone saab käsitleda FPs kui hulka tagastava funktsiooni.

### Imperatiivne Programmeerimine

- Kasvanud välja protsessori käskude üldistamisest.
- Defineerib, mis järjekorras täidetakse programmi seisundit teisendavaid lauseid.
- Seda olete juba õppinud: Python, Java jne.
- Kriitika: palju vabadust, projekti kasvades ei saa koodist aru.
	- paralleelarvutuse lisamine keerukam
	- lihtne õpetada kuid see annab halba eeskuju
- $\Rightarrow$  õpime juurde FP-d ja Haskelli

## Haskell

- Haskell erineb Pythonist ja Javast väga palju. Varasemad oskused Pythonist või Javast ei ole otse rakendtavad!
- Seetõttu on Haskelli targem õppida kui matemaatikat/algebrat, mitte kui programmeerimist.
- Väga tähtis on, et te töötaksite juba algusest peale kaasa. Alustame väga lihtsate programmidega ja jõuame alles kursuse lõpuks mingile arvestatavale tasemele.

# Haskell

- Haskelli programm koosneb definitsioonidest
	- Näiteks, loome faili test.hs:

```
a = 40.0
b = 30.0
c = sqrt (a^2 + b^2)
```
• Definitsioone saab lugeda interaktiivsesse keskkonda:

```
> stack ghci test.hs
```

```
• ... ja siis käivitada
       *Main> c
       50.0
```
- Mida see programm arvutab?
- Mis juhtub, kui muuta definitsioonide järjekorda?

Loe lisaks: RWH, peatükk 1; LYaH, peatükk 2, Starting Out

# Tüübid

• Igal defineeritaval nimel on tüüp. Enamasti ei pea tüüpe juurde kirjutama, kuid dokumenteerimise eesmärgil on seda siiski soovitatav aegajalt teha.

```
• Näiteks:
```

```
a, b, c :: Float
       a = 40
       b = 30
       c = sqrt (a^2 + b^2)
või
       a :: Float
       a = 40
       b :: Float
       b = 30
       c :: Float
       c = sqrt (a^2 + b^2)
```
Loe lisaks: LYaH, peatükk 3, Types and Typeclasses, Believe the type

## Funktsioonide defineerimine

- Funktsioone defineeritakse samuti võrdusmärgiga. Võetakse abiks formaalsed parameetrid.
	- näide:

```
pyth :: Float -> Float -> Float
pyth x y = sqrt (x^2 + y^2)
```
- Haskell järgib matemaatilist notatsiooni, kuid on erandeid:
	- $\int f(x, y)$ " asemel kirjutame " $f xy$ "
- Funktsiooni tüüp on "α **->** β", kus α on sisendi tüüp ja β tulemuse tüüp

### Faktoriaali näide

```
• If-avaldisel põhinev faktoriaal
         fact1 :: Int -> Int
         fact1 n = if n==0 then 1 else n * fact1 (n-1)
• fact1 väärtustamine
         fact1 2
         == if 2 == 0 then 1 else 2 * fact1 (2-1)
        ==> if 2 == 0 then 1 else 2 * fact1 1
        ==> 2 * fact1 1
        ==> 2 * (if 1 == 0 then 1 else 1 * fact1 (1-1))
        ==> 2 * (if 1 == 0 then 1 else 1 * fact1 0)
        ==> 2 * (1 * fact1 0)
        ==> 2 * (1 * (if \theta == \theta then 1 else \theta * fact1 (-1)))
        ==> 2 * (1 * 1)
         ==> 2
```
• Näidiste sobitamisel põhinev faktoriaal

```
fact2 :: Int -> Int
fact2 0 = 1
fact2 n = n * fact2 (n-1)
```
• Valvuritel põhinev faktoriaal . . .

```
fact3 :: Int -> Int
fact3 n
 | n==0 = 1
 | otherwise = n * fact3 (n-1)
```
• Valvuritel põhinev faktoriaal mis ei lähe tsükklisse

```
fact4 :: Int -> Int
fact4 n
  | n == 0 = 1
  | n >= 1 = n * fact4 (n-1)
```
• Akumulaatorit kasutav, where-konstruktsiooniga

```
fact5 :: Int -> Int
fact5 n = fact5' 1 n
       where fact5' a 0 = a
             fact5' a m = fact5' (a*m) (m-1)
```
• Akumulaatorit kasutav, let-konstruktsiooniga

```
fact6 :: Integer -> Integer
fact6 n =
  let fact6' = \ a n -> case n of
                       0 -> a
                     _ -> fact6' (a*n) (n-1)
 in fact6' 1 n
```
• product funktsiooni ja jada kasutav faktoriaal

```
fact7 :: Int -> Int
fact7 n = product [1..n]
```
Loe lisaks: LYaH, peatükk 4

### Vindi ülekeeramine . . .

#### • Püsipunktikombinaatori abil defineeritud faktoriaal

```
fact9 :: Integer -> Integer
fact9 = fixedPt f
  where f g 0 = 1
        f g n = n * g (n-1)
       fixedPt f = g where g = f g
```
- "The Evolution of a Haskell Programmer"
	- <https://www.willamette.edu/~fruehr/haskell/evolution.html>

# Programmeerimise paradigmad

Saab jagada kaheks:

- imperatiivsed e. mis operatsioone teha
	- Lisaks jaotatakse: protseduuraalsed ja objektorienteeritud
- deklaratiivsed e. lahenduse (tõe) kirjeldamine
	- Lisaks jaotatakse: funktsionaalne ja loogiline

Erinevused:

- Imperatiivne kasvas välja protsessori käsustiku abstaheerimisest.
- Deklaratiivne kasvas välja matemaatikast.

Matemaatik/loogik tahab mõelda

- algebralisteststruktuuridest nagu rühmad, monoidid, ring jne.
- funktsioonidest, hulkadest ja relatsioonidest

Paljud protsessori instruktsioonid pole lihtsalt modelleeritavad – keerulised erijuhud.

# Keerulised erijuhud – näide

#### Olgu meil Java programm, milles on selline koodirida:  $int x = Math.abs(y);$

#### Kas x on positiivne (, null) või negatiivne?

```
Math.abs(Integer.MIN_VALUE) == Integer.MIN_VALUE
```
## Funktsionaalsed progekeeled

- Kombinaatorloogika (M. Schönfinkel 1924, H. Curry 1927)
- Lambda-arvutus (A. Church 1936)
- Lisp (J. McCarthy 1958)
- ML ja polümorfne tüübisüsteem (R. Milner 1978)
- Hope, Sasl, Miranda, . . . (1980 85)
- Haskell (1988)

## Kõrvalepõige: Verifitseeritavad programmid

- Tüübiteooria (B. Russell, 1910-1913)
- Kombinaatorloogika (M. Schönfinkel 1924, H. Curry 1927)
- Lambda-arvutus (A. Church 1936)
- Lihtsalt tüübitud lambda-arvutus (A. Church 1940)
- Intuitionistlik tüübiteooria (Per Martin-Löf, 1972)
- ML ja polümorfne tüübisüsteem (R. Milner 1978)
- NuPRL (1984)
- Coq (1989)

# Haskell on ...

- tugevalt ning staatiliselt tüübitud,
- laisk ja puhas
- funktsionaalne keel.

### Funktsionaalne keel

• Ilma funktsioonideta (meetodite, protseduurideta) ei saa!

```
Java: Math.max(4, 7)
Python: max(4,7)Haskell: max 4 7
```
- Sõna "funktsioon" asemel kasutatakse ka *abstraktsioon*.
- FP eelistab olemasolevate vahendite üldistust. Näiteks *if* -lause saame ise defineerida:

```
kui True t f = t
kui False t f = f
```
- Turingi masin: programm on staatiline ja andmed dünaamilised
- FP: Samamoodi, kuidas programmeerimiskeeles saab käsitleda andmeid, peab saama käsitleda ka alamprogramme.
- $\Rightarrow$  kõrgemat järku funktsioonid map (max 3)  $[2,3,4] \rightsquigarrow$  [max 3 2, max 3 3, max 3 4]  $\rightsquigarrow$   $[3,3,4]$
- Kõrgemat järku funktsioonid võimaldavad meil programmi osadest mõelda kõrgemal abstraktsiooni tasemel ehk siis suuremate tükkidena.

## Tugevalt ja staatiliselt tüübitud

- Mida rohkem programmeerimiskeel lubab seda parem?
	- PostScript (1982) vs. Portable Document Format (1993)
- Piiramise üks võimalus on *tüübisüsteemiga*.
- Staatiline tüübikontroll kompileerimise (või interpreteerimise) käigus
- Tugevalt tüübitud keele puhul väljastatakse kohe veateade.
- Nõrgalt tüübitud keele võib püüda näiteks sõnet arvuks teisendada.
- Testimise vajadus mingil määral väiksem?

## Puhas keel

- Puhas kõrvaltoimevaba ehk funktsiooni kutse tulemus sõltub ainult parameetrite väärtustest.
- $\Rightarrow$  iga funktsiooni saab testida teistest eraldi
- mittepuhtaid funktsioone (nagu juhuarvude genereerimine) pole võimalik funktsioonidena defineerida
- =⇒ on vaja kasutada *monaade*

## Laisk keel

#### Olgu meil selline kood:

```
tagastaViis x = 5
topelt x = x + x
```
• *agaras keeles* arvutatakse parameeter enne funktsiooni kutset

```
tagastaViis (1+1) \rightsquigarrow tagastaViis 2 \rightsquigarrow 5
topelt (1+1) \rightsquigarrow topelt 2 \rightsquigarrow 2+2 \rightsquigarrow 4
```
• *laisas keeles* tehakse funktsioonikutse asendus enne tagastaViis  $(1+1) \rightsquigarrow 5$ 

```
\text{topelt}(1+1) \rightsquigarrow (1+1)+ (1+1) \rightsquigarrow 2+(1+1) \rightsquigarrow 2+2 \rightsquigarrow 4
```
• Haskell teeb tegelikult hoopis nii

topelt  $(1+1) \rightarrow x+x$  where  $x=1+1 \rightarrow x+x$  where  $x=2 == 2+2 \rightarrow 4$ 

### Infix Operaatorid I

- Infix operaatorid (näiteks +) ja -tüübid (näiteks ->) kirjutatakse argumentide vahele, mitte argumentide ette.
	- Näiteks: 5 **+** 2, 2**\***pi**\***r**^**2, **Float -> Int**
- Infixoperaatori kasutamiseks prefix-vormis tuleb see panna sulgudesse. Näiteks: 3 **+** 4 **==** (**+**) 3 4
- Infix operaatoreid saab ise juurde defineerida:

```
(@) :: Int -> Int -> Int
      x @ y = 2*x+y
või
      (@) :: Int -> Int -> Int
       (@) x y = 2*x+y
```
• Mõnikord eeldame, et funktsioonirakendused on prefixsed.

### Infix Operaatorid II

- Infix operaatoril on prioriteet (i.k. precedence)
	- Näiteks: 3**\***4**+**5 **==** (3**\***4)**+**5, kuna **\*** on tasemel 7 ja **+** tasemel 6
- Infix operaatoril võib olla assotsiatiivsus
	- näiteks, 2**\*\***3**\*\***4 **==** 2**\*\***(3**\*\***4), 2 **-** 3 **-** 4 **==** (2**-**3)**-**4
- Neid seatakse nn. fixity deklaratsioonidega:
	- **infixl** 7 **\* infixl** 6 **+ infixl** 6  **infixr** 8 **\*\***
- Fixity deklaratsioone saab vaadata ghci abil:
	- Näiteks käsuga ":i (+)"
- Prefix operaatoreid saab rakendada infix-selt tagurpidi-ülakomade (`) vahel
	- Näiteks: 5 `div` 2

# Eeldefineeritud operaatorite fixity (Haskell 98)

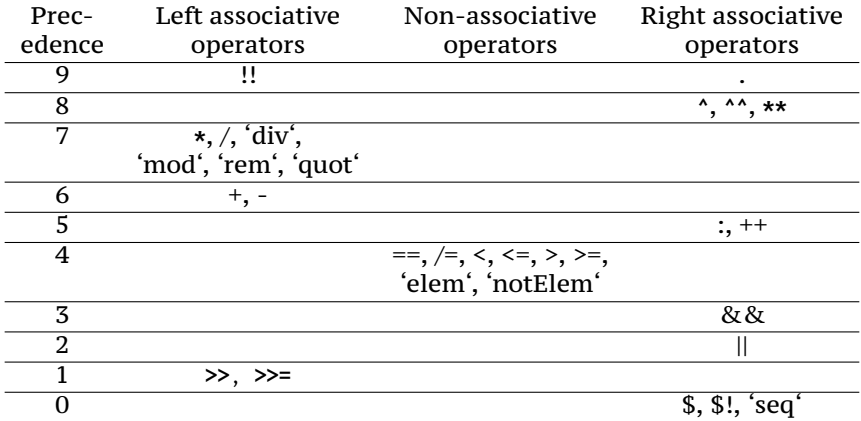

(Funktsioonirakenduse *pretsedence* on 10.)

## Ennikud ja *Unit* tüüp

Olemasolevatest tüüpidest saab luua paare ja muid ennikuid:

- (1,'a'), ((1.1,8,'x'),**False**)
- enniku tüüp konstrueeritakse komponentide tüüpidest (1,'a') **::** (**Int**,**Char**)
- paarides olevat info saab kätte mustrisobitusega:

```
f :: (Int, Char, String) -> Int
f (x,c,ys) = x + 1
```
Kõige triviaalsem väärtus Haskellis on ().

- Selle tüüp on samuti () ehk () **::** ()
- Kasutatakse juhtudel, kui pole vaja informatsiooni edastada.
- Paljudes keeltes kasutatakse tüüpi **void**

### Järjendid e. listid

- Järjendi tüübiks on "[a]", kus "a" on järjendi elementide tüüp.
	- Näiteks: [**Int**], [**Char**], [[**Float**]]
- Järjendeid saab kirjutada nii (tüüpide kirjutamine vabatahtlik):
	- [1, 2, 3] **::** [**Int**], [3] **::** [**Int**], **[] ::** [**Int**]
	- [**True**, **False**, **False**] **::** [**Bool**], [**False**] **::** [**Bool**], **[] ::** [**Bool**]
- Haskelli listid on arvuti mälus esindatud puudena:

$$
\begin{array}{ccc}\n[1, 2, 3] == & \begin{array}{c}\n \cdot \\
 \downarrow \\
 1 & \vdots \\
 2 & \vdots \\
 3 & \begin{array}{c}\n \end{array}\n \end{array}
$$

- Järjendi loomiseks on kaks konstruktorit, mis vastavad (list-tüüpi) puu tippudele.
	- **[] ::** [a]
	- (**:**) **::** a **->** [a] **->** [a]
	- Näide: [3,2,1] **==** 3 **:** 2 **:** 1 **: []**

## Listi näited

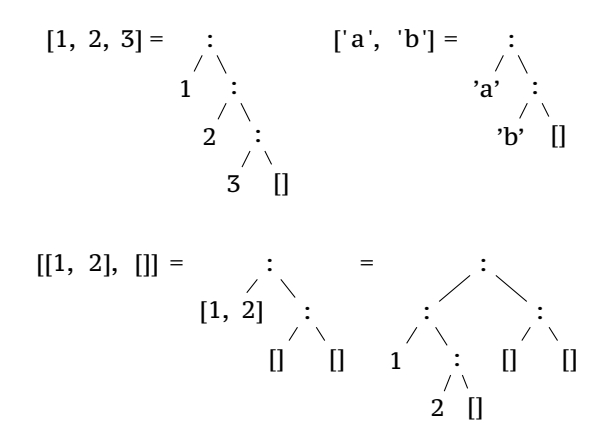

## Järjendi e. listid

• Konstrueerimise vastand on mustrisobitus. Nii saame vaadata, millise konstruktoriga antud väärtus loodi.

```
length \begin{bmatrix} 1 \\ 0 \end{bmatrix} = 0
        length (x:xs) = 1 + \text{length }xsvõi
        length xs =
           case xs of
              [] -> 0
              (x:xs) -> 1 + length xs
```
- Mustreid sobitatakse "ülevalt all", kuni esimese sobiva leidmiseni!
- Arvutuskäik:

```
length [1,2,3]
 == length (1 : (2 : (3 : [])))
==> 1 + length (2 : (3 : []))
==> 1 + (1 + length (3 : []))
  ==> 1 + (1 + (1 + length []))
  ==> 1 + (1 + (1 + 0))
 ==> 3
```
### Listide näited

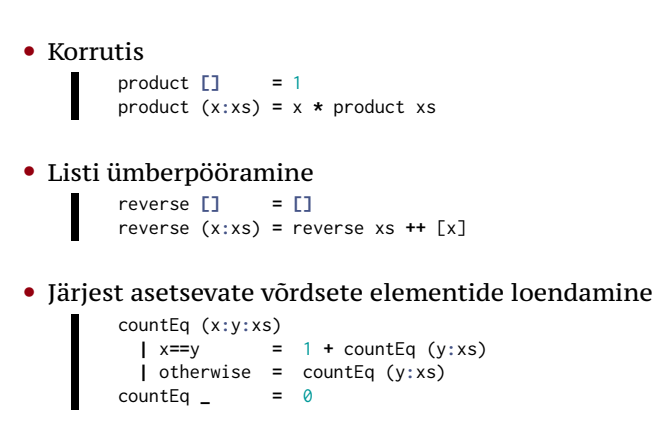

### Tähelepanekud

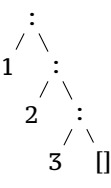

- Elemendi lisamine listi algusse väga kiire!
	- kiire  $=$  konstante aeg ja mälu
	- Põhjendus: argumente ei ole vaja kopeerida.
- Viimase elemendi selekteerimine aeglane!
	- aeglane == lineaarselt listi pikkusega
- Järjendi lõppu lisamine aeglane!
	- aeglane == aeg ja mälu lineaarne listi pikkusega (tuleb kopeerida)
	- Laiks väärtustamine päästab mõnel juhul!
- $\bullet \implies$  Listid Haskellis on kasutatavad iteraatoritena

Loe lisaks: RWH, lk 10..12, 23..26; LYaH, peatükk 2 lõpp
## Anonüümsed funktsioonid e. lambdad

```
• Defineerides funktsiooni
    Ш
        f x \ y \ z = \ldotsteisendab kompilaator koodi selliseks
        f = \ x y z -> ...
```
- Langjoon tähistab lambda arvutuses kasutatavat  $\lambda$ -sümbolit.
- Sellist süntaksit saab ka ise kasutada.
	- Näiteks, funktsiooni argumendina:

map (**\** x **->** x**+**1) [1,2,3,4]

## Laisk väärtustamine

```
programm: rida deklaratsioone. Näiteks:
             double x = x + x
             main = double (1+1)
    redex: redutseeritav avaldis – programmis olev avaldis, mida
            saab lihtsustada. Näiteks: 1+1
```
kontekst: kõik definitsioonid, mis kehtivad redex-i asukohas.

Näited ülevaloleva programmi kohta:

- 1**+**1 puhul on kontekstis kogu programm, kuid neid definitsioone ei lähe vaja.
- järgmisel sammul, kui redexiks x **+** x on selle näite puhul kontekstis ka x **=** 2
- double (1**+**1) puhul on kontekstis kogu programm, kuid vaja läheb vaid double definitsiooni.

# Laisk väärtustamine

Lihtsustada saab

**O** sisseehitatud operaatoreid, aga ainult siis, kui argumendid on juba normaalkujul.

- 1 **+** x ei saa lihtsustada
- 1 **+** 1 lihtsustub avaldiseks 2
- **2** nimesid, mis on kontekstis defineeritud
	- x lihtsustub väärtuseks y**+**1, kui kontekstis on x **=** y**+**1
- <sup>3</sup> argumendi rakendamist lambda-avaldisele
	- $(\lambda x \rightarrow x+x)$  5 lihtsustub avaldiseks 5<sup>+5</sup>

**4** funktsioonirakendust

f e<sub>1</sub> ... e<sub>n</sub> (kus f x<sub>1</sub> ... x<sub>n</sub> = b) ال  $b[x_1 \rightarrow e_1][x_2 \rightarrow e_2] \dots [x_n \rightarrow e_n]$ Näiteks: double (1**+**1) lihtsustub avaldiseks (1**+**1)**+**(1**+**1)

• Avaldis on *normaalkujul*, kui teda ei saa enam lihtsustada!

### "Vabad" muutujad

- ... on muutujad, mis pole seotud lambdaga.
	- $FV((\lambda x \rightarrow y+x+1) z) = {y, z}$
	- FV $((\lambda q \rightarrow y+x+1) z) = {x,y,z}$
	- FV $((\lambda x \rightarrow x) x) = \{x\}$
- Seotud muutujate nimed pole olulised  $-\alpha$ -teisendus.

$$
\bullet \ (\lambda \times \rightarrow \times + 1) = (\lambda \text{ a } \rightarrow \text{ a } + 1)
$$

- $FV(x) = \{x\}$
- $FV(c) = \emptyset$
- $FV(t_1 t_2) = FV(t_1) \cup FV(t_2)$
- $FV(\lambda x \rightarrow t) = FV(t) \setminus \{x\}$

## Asendamine:  $e[v \rightarrow e']$

$$
mutujad: x[y \rightarrow t] = \begin{cases} t & \text{kui } x = y \\ x & \text{muidu} \end{cases}
$$

konstandid:  $c[y \rightarrow t] = c$ 

rakendus:  $(t_1 t_2)[y \rightarrow t] = t_1[y \rightarrow t] t_2[y \rightarrow t]$ 

$$
lambda: (\lambda x \to t_1)[y \to t] = \begin{cases} (\lambda x \to t_1) & \text{kui } x \equiv y \\ (\lambda z \to e[x \to z])[y \to t] & \text{kui } x \in FV(t) \\ \lambda x \to t_1[y \to t] & \text{muidu} \end{cases}
$$

kus *z* on "värske" muutuja

Asendus tuleb teha reeglite järgi, et vältida muutujate püüdmist (i.k *variable capture*)!

$$
(\lambda \times y \to x+y) \quad y = (\lambda \times x \to \lambda \quad y \to x+y) \quad y
$$
\n
$$
\leadsto (\lambda \quad y \to x+y)[x \to y]
$$
\n
$$
\leadsto (\lambda \quad z \to x+z)[x \to y]
$$
\n
$$
\leadsto (\lambda \quad z \to y+z)
$$

# Redutseerimise järjekord I

Redutseerimiseks valida kõige välimisem avaldis. Kui välist avaldist ei saa redutseerida, võtame ette selle alamavaldised, suunaga vasakult-paremale.

```
Programm:
```

```
double x = x + x
main = double (1+1)
```
Reduktsioon:

```
main \rightsquigarrow double (1+1) (1+1) + (1+1)
        \rightarrow 2 + (1+1)
        \rightarrow 2 + 2
        \rightsquigarrow 4
```
# Redutseerimise järjekord II

```
fact \theta = 1fact x = x * fact (x-1)
```
• Kui lihtsustamist takistab mustrisobitus, redutseerime sobitatavat avaldist seni, kuni saame otsustada, milline juht valida.

Reduktsioon:

```
fact 2 \rightsquigarrow 2 \star fact (2-1)\rightarrow 2 * fact 1
            2 * (1 * fact (1-1))
           \rightarrow 2 * (1 * fact 0)
           \rightarrow 2 * (1 * 1)
           \rightsquigarrow 2 * 1
           \rightsquigarrow 2
```
• Seda järjekorda saab küll formaliseerida (konspektis), aga soovitame lähtuda intuitsioonist.

## Kõrgemat järku funktsioon

... on funktsioon, mis võtab argumendiks (või tagastab) funktsiooni.

```
Näiteks
       map :: (a -> b) -> [a] -> [b]
       map f [] = []
       map f (x:xs) = f x : map f xs
```
Funktsiooni map illustreerib järgmine võrdus:

map 
$$
f[x_1, x_2, ..., x_n] = [f x_1, f x_2, ..., f x_n]
$$

FP keskne mõte: arvutada saab ka arvutustega (e. funktsioonidega). Näiteks map saab interpreteerida kui  $(a \rightarrow b) \rightarrow ([a] \rightarrow [b])$ 

```
map :: (a -> b) -> [a] -> [b]
map f [] = []
map f(x;xs) = f(x; max)
```

```
map (+1) [1,2,3] = map (+1) (1:2:3:[])
                  (1+1) : map (+1) (2:3:[])
                  2 : map (+1) (2:3:[])
                  2 : (2+1) : map (+1) (3:[])
                  2 : 3 : map (+1) (3:[])
                  2 : 3 : (3+1) : map (+1) []
                 \rightarrow 2 : 3 : 4 : map (+1) []
                 \rightarrow 2 : 3 : 4 : []
                 = [2, 3, 4]
```
## Kõrgemat järku funktsioon II

#### Näiteks foldr **::** (a **->** b **->** b) **->** b **->** [a] **->** b foldr f b **[] =** b foldr f b (x**:**xs) **=** f x (foldr f b xs)

Funktsiooni foldr illustreerib järgmine võrdus:

$$
foldr (+) b [x1, x2,...,xn] = x1 + (x2 + (... + (xn + b)))
$$

Funktsiooni map saab defineerida läbi foldr-i

```
map f xs = foldr g [] xs
   where g x y = (f x) : y
```
ehk

```
f \text{oldr} g \left[ \left[ x_1, x_2, \ldots, x_n \right] = x_1' g' (x_2' g'(\ldots g' (x_n' g' \text{[}))) = f x_1 : f x_2 : \ldots : f x_n : \text{[]} \right]
```

```
foldr :: (a -> b -> b) -> b -> [a] -> b
foldr f b [] = b
foldr f b (x:xs) = f x (foldr f b xs)
```

```
foldr (+) 0 (1:2:3:[1) \rightarrow (+) 1 (foldr (+) 0 (2:3:[1]) (+) 1 ((+) 2 (foldr (+) 0 (3:[])))
                          (+) 1 ((+) 2 ((+) 3 (foldr (+) 0 [])))
                          (+) 1 ((+) 2 ((+) 3 0))
                          (+) 1 ((+) 2 3)
                         \rightsquigarrow (+) 1 5
                         \rightarrow 6
```

```
foldr :: (a -> b -> b) -> b -> [a] -> b
foldr f b [] = b
foldr f b (x:xs) = f x (foldr f b xs)
head xs = foldr (\ a b -> a) undefined xs
```
head 
$$
(3:4:5:[1) \rightsquigarrow
$$
 foldr ( $\lambda$  b  $\rightarrow$  a) undefined  $(3:4:5:[1)$   
\n $\rightsquigarrow$  ( $\lambda$  b  $\rightarrow$  a) 3 (foldr ( $\lambda$  b  $\rightarrow$  a) undefined (4:5:[1]))  
\n $\rightsquigarrow$  ( $\lambda$  b  $\rightarrow$  3) (foldr ( $\lambda$  a b  $\rightarrow$  a) undefined (4:5:[1]))  
\n $\rightsquigarrow$  3

## Kõrgemat järku funktsioon III

```
Näiteks
       foldl :: (b -> a -> b) -> b -> [a] -> b
       foldl f b [] = b
       foldl f b (x:xs) = foldl f (f b x) xs
```
Funktsiooni foldl illustreerib järgmine võrdus:

foldl (+) *b*  $[x_1, x_2, ..., x_n] = (((b + x_1) + x_2) + ... ) + x_n$ 

Funktsiooni reverse saab defineerida läbi foldl-i

```
reverse xs = foldl g [] xs
         where g x y = y : x
ehk
```
foldl *g*  $[ |x_1, x_2, \ldots, x_n] = ((( |g^{\prime}g^{\prime} x_1) \cdot g^{\prime} x_2) \cdot g^{\prime} \ldots) \cdot g^{\prime} x_n = x_n : \ldots : x_2 : x_1 : []$ 

```
foldl :: (b -> a -> b) -> b -> [a] -> b
f \text{old} f \text{b} f \text{1} = bfoldl f b (x;xs) = foldl f (f b x) xsreverse xs = foldl g [] xs
  where g \times y = y : \times
```

```
reverse (1:2:3:[]) = foldl g [] (1:2:3:[])
                  foldl g (g [] 1) (2:3:[])
                  foldl g (g (g [] 1) 2) (3:[])
                  foldl g (g (g (g [] 1) 2) 3) []
                  g (g (g [] 1) 2) 3
                  3 : (g (g [] 1) 2)
                  3 : 2 : (g [] 1)
                  3 : 2 : 1 : []
```

```
foldl :: (b -> a -> b) -> b -> [a] -> b
f \text{old} f \text{b} f \text{1} = bfoldl f b (x;xs) = foldl f (f b x) xslast xs = foldl g u
 where g a b = bu = undefined
```

```
last (3:4:5:[1) \rightarrow 6 foldl g [] (3:4:5:[1) foldl g (g [] 3) (4:5:[])
                   foldl g (g (g [] 3) 4) (5:[])
                   foldl g (g (g (g [] 3) 4) 5) []
                  \rightsquigarrow g (g (g [] 3) 4) 5
                  \rightarrow 5
```
# Kõrgemat järku funktsioonid kui disainimustrid

• foldr on listi itereerimise muster.

```
f :: [Double] -> Double
f (x:xs) = x + f xs
f \Gamma = 0
f = foldr (+) 0
```
- Lihtsate funktsioonide puhul on ka rekursiivne lahendus selge.
- Pikema ülesande puhul on hea eraldada listi töötlemine.

vs.

## Miks eelistada kõrgemat järku funktsioone

- Programmeerijatena ei jõua me kaugele mõeldes *bittide*-tasemel.
- Peame jõudma kõrgemale tasemele abstraktsemalt

f **::** [Double] **->** Double f (0**:**\_) **=** 0 f (x:xs) **=** x **+** f xs f  $\Gamma$  **=** 0

vs.

f **=** sum **.** takeWhile (**/=**0)

#### Loe lisaks: RWH, peatükk 4, lk 84..99

## *Curry* stiil ja fun. osaline rakendamine

• Selle asemel, et kirjutada

```
uusFunktsioon x y z = olemasolevFunktsioon (x+1) y z
```
#### tuleks Haskellis kirjuldada

```
uusFunktsioon x = olemasolevFunktsioon (x+1)
```
• Pane Tähele: funktsioon olemasolevFunktsioon on osaliselt rakendatud. Mõlemad funktsioonid võtavad (vähemalt!) kolm argumenti.

```
• Realistlikum näide:
```

```
f xs = sum (takeWhile (/=0) xs)
või siis
     f = sum . takeWhile (/=0)
```
- Soovitus: Kirjuta funktsioone nii, et neid oleks võimalik ka osaliselt rakendada.
	- Funktsiooni (a,b) **->** c karritud kuju on a **->** b **->** c.
- Saab viia ka liiga kaugele:

```
max3 :: Int -> Int -> Int -> Int
max3 = (. max) . ((.) . max)
```
# Haskelli tüübisüsteem

Haskelli on *staatiliselt tüübitud*, *tugevalt tüübitud*, *tüübituletusega* programmeerimiskeel.

- staatiliselt tüübitud tüübid teada kompileerimise ajal
- tugevalt tüübitud
	- garantii, et väärtused on just seda tüüpi, millega nad end esitavad
	- tüüpe ei teisendata automaatselt. (nagu C-s int -> float)

S.t. rohkem eeltööd, et tüübivead eemaldada. Programm on aga siis töökindlam.

• tüübituletus — enamasti kirjutatakse tüüpe ainult selleks, et kontrollida, kas kompilaator saab programmist samamoodi aru nagu programmeerija.

# Tüübid

- Baastüübid
	- **Int**, **Integer**, **Char**, **Double**, **Float**
- Funktsiooni tüüp
	- **Int -> Char**, **Float -> Float**, **Int ->** (**Char -> Int**)
- Tüübimuutujad algavad väiketähega ja tähistavad ükskõik millist konkreetset tüüpi. (polümorfism, i.k. *polymorfism*)
	- a **-> Bool**, a **->** a,

parameetriline polümorfism: Haskellis ei saa polümorfne funktsioon teha kindlaks, mis konkreetne tüüp tüübimuutujal parajasti on. S.t. funktsioon on defineeritud olenemata konkreetset tüübist.

• Mis funktsioonid võivad olla tüüpidega a **->** a, a **-> Bool** või a **->** b **->** a?

Loe lisaks: RWH, peatükk 2, lk 17..27

#### Mitu erinevat *puhast* väärtust?

- $|Bool| = 2$ : True, False
- $\bullet \,\,|{\rm Int}|\geq 2^{30}\colon -2^{29},\ldots,2^{29}-1$
- $| \text{Integer} | = | N |$ : 0, 1, -1, ...
- $|Char| = 2^{16}$ : 'a', 'b', 'c',...
- $|\alpha \to \beta| = \beta^{\alpha}$
- Näiteks  $|{\rm Bool} \to {\rm Bool}| = 2^2 = 4$ 
	- 1. {True  $\rightarrow$  True, False  $\rightarrow$  True}
	- 2. {True  $\rightarrow$  False, False  $\rightarrow$  False}
	- 3. {True  $\rightarrow$  True, False  $\rightarrow$  False}
	- 4. {True  $\rightarrow$  False, False  $\rightarrow$  True}

### Mitu erinevat Haskelli väärtust?

- iga väärtus saab olla undefined, mis lõpetab programmi töö
- ei saa kontrollida, kas mingi väärtus on undefined
- ... sellisel juhul on tagastusväärtus undefined
- Näiteks Bool  $\rightarrow$  Bool:<br>1. {True  $\rightarrow$  True.
	-
	-
	-
	-
	- 6. {True  $\rightarrow$  undefined, False  $\rightarrow$  False, undefined  $\rightarrow$  undefined }
	-
	-
	-
	-
	- 11. {True → False, False → False, undefined → False}
- 
- 
- 
- 
- - False → True, undefined → undefined }<br>False → False, undefined → undefined } 2. {True → False, False → False, undefined → undefined } 3. {True → True, False → False, undefined → undefined } 4. {True → False, False → True, undefined → undefined }<br>5. {True → undefined. False → True. undefined → undefined }  ${True}\rightarrow$  undefined, False  $\rightarrow$  True, undefined  $\rightarrow$  undefined  $}$ 7. {True  $\rightarrow$  True, False  $\rightarrow$  undefined, undefined  $\rightarrow$  undefined } 8. {True  $\rightarrow$  False, False  $\rightarrow$  undefined, undefined  $\rightarrow$  undefined } 9. {True → undefined, False → undefined, undefined → undefined }<br>10. {True → True. False → True. undefined → True }  $undefined \rightarrow True$
- $\bullet \ \vert \alpha \to \beta \vert_{H} = (\vert \beta \vert + 1)^{\vert \alpha \vert} + \vert \beta \vert + \ldots$

## Uute tüüpide loomine

Uusi tüüpe saab luua kolmel viisil:

```
data e. uue algebralise andmetüübi loomine,
   type e. tüübi sünonüümi loomine ja
newtype e. olemasolevale tüübile uue ja eristatava nime
         tegemine.
```
Näiteks sõned on Haskellis tähtede järejendi sünonüüm!

```
type String = [Char]
```
S.t. Tähtede listid on sõned ja sõned on tähtede listid!

```
['a','X','8'] :: String
"Tere" :: [Char]
```
#### Olemasolvast tüübist saab teha uue!

```
П
      newtype Sõne = TeeSõne String
Nüüd saame kasutada konstruktorit TeeSõne :: String -> Sõne, s.t.
  TeeSõne "Tere" :: Sõne
```
# Algebralised andmetüübid

Tõeväärtuste tüüp **Bool** on defineeritud järgnevalt:

```
data Bool = True | False
```
Sellest koodireast loeme välja järgnevat:

- defineeritakse uus andmetüüp **Bool**;
- defineeritakse konstruktor **True :: Bool**;
- defineeritakse konstruktor **False :: Bool**.

Hiljem saab mustrisobitusega vaadata, millise konstruktoriga väärtus loodi:

```
f True = ...
f False = ...
```

```
data Tõeväärtus = Tõene | Väär deriving Show
test1 :: Tõeväärtus
test1 = Tõene
test2 :: Tõeväärtus
test2 = Väär
eitus :: Tõeväärtus -> Tõeväärtus
eitus Tõene = Väär
eitus Väär = Tõene
conj :: Tõeväärtus -> Tõeväärtus -> Tõeväärtus
conj Tõene Tõene = Tõene
conj _ _ = Väär
disj :: Tõeväärtus -> Tõeväärtus -> Tõeväärtus
disj x y = eitus (eitus x `conj` eitus y)
```
# Algebraliste andmetüüpide defineerimine

**data UusTüüp** a b **= Konstr1 Int | Konstr2** a **Char** b **| Konstr3** Ehk siis:

- defineeritakse uued andmetüübid **UusTüüp** a b; näiteks
	- **UusTüüp Int Int**,
	- **UusTüüp Char** (**UusTüüp Char Int**);
- defineeritakse konstruktor **Konstr1 :: Int -> UusTüüp** a b;
- defineeritakse konstruktor **Konstr2 ::** a **-> Char ->** b **-> UusTüüp** a b;
- defineeritakse konstruktor **Konstr3 :: UusTüüp** a b;

#### Mustrisobitus:

f **Konstr3 = ...** f (**Konstr1** x) **= ...** f (**Konstr2** x y z) **= ...**

```
type Radius = Float
type Width = Float
type Height = Float
data Shape = Circle Radius | Rect Width Height deriving Show
area :: Shape -> Float
area (Circle r) = pi * r^2
area (\text{Rect } w h) = w * hs1 :: Shape
s1 = Circle 1.5
s2 :: Shape
s2 = Rect 0.75 3.0
test :: Float
test = area s1 + area s2
```

```
data Tree a = Empty | Branch a (Tree a) (Tree a) deriving Show
flatten :: Tree a -> [a]
flatten Empty = []
flatten (Branch x t1 t2) = flatten t1 ++ [x] ++ flatten t2
puu1 :: Tree Char
puu1 = Branch 'b' (Branch 'a' Empty Empty) (Branch 'c' Empty Empty)
puu2 = Branch 'd' puu1 Empty
puu3 = Branch 'x' puu3 puu3 -- lõpmatu puu
test = flatten puu1
```
### newtype vs data

**data MyString1 = MyString1 String newtype MyString2 = MyString2 String**

- $|MyString1| = |String| + 1$
- MyString1 undefined /= undefined
- $MyString2| = |String|$
- MyString2 undefined == undefined

## Näide: Listid

#### Listide tüübiperet võime ette kujutada järgnevalt:

```
data [a] = [] | a : [a]
```
Ehk siis:

П

- Iga tüübi a jaoks eksisteerib list [a];
- tühja listi konstruktor **[] ::** [a];
- mittetühja listi konstruktor (**:**) **::** a **->** [a] **->** [a].

```
list_inf :: [Int]
list_inf = 1 : list_inf
```
## Näide: nurjumisvõimalusega funktsioonid

```
Tüübipere Maybe on defineeritud järgnevalt:
      data Maybe a = Nothing | Just a
```
Listist otsimise funktsioon:

```
lookup x [] = Nothing
lookup x ((y,z):ys)| x==y = Just z
              | otherwise = lookup x ys
```
Näiteks:

- lookup 4 [(3,'x'),(4,'y')] **== Just** 'y'
- lookup 2 [(3,'x'),(4,'y')] **== Nothing**

Tähelepanekud:

• **Maybe** a väärtusi on ühe võrra rohkem kui a väärtusi

Loe lisaks: RWH, peatükk 2, lk 41..55..

### Näide: Tüüpide summa

Tüübid **Either** a b on defineeritud järgnevalt:

```
data Either a b = Left a | Right b deriving (Eq, Ord, Read, Show)
```
Kasutatakse näiteks siis kui on vaja edastada veateadet:

```
lookup' x [] = Left "Elementi ei leitud!"
lookup' x ((y,z):ys)| x==y = Right z
                | otherwise = lookup' x ys
```
#### Näiteks:

Ш

- lookup' 4 [(3,'x'),(4,'y')] **== Right** 'y'
- lookup' 2 [(3,'x'),(4,'y')] **== Left** "Elementi ei leitud"!

Tähelepanekud:

• **Either** a b väärtusi on sama palju kui a väärtusi pluss b väärtusi.

# Kirjetüüp

#### Selle mustri asemel

```
data Raamat = Raamat
               String -- pealkiri
               [String] -- autorid
               Int -- aasta
pealkiri (Raamat p _ _) = p
autorid (Raamat _ as _) = as
aasta (Raamat _ _ a) = a
lisaAutor :: Raamat -> String -> Raamat
lisaAutor (Raamat p as a) x = Raamat p (x:as) a
```
saab Haskellis kirjutada ka nii

```
data Raamat = Raamat {
   pealkiri :: String
   autorid :: [String]
   aasta :: Int
  }
lisaAutor raamat x = raamat { autorid = x : autorid r }
```
## Aritmeetilised jadad

- aSeq1 **=** [1**..**5] • [1, 2, 3, 4, 5]
- $aSeq2 = [0, 2, .10]$ 
	- [0, 2, 4, 6, 8, 10]
- aSeq3 **=** [0,2**..**11] • [0, 2, 4, 6, 8, 10]
- aSeq4 **=** [5**..**1] • **[]**
- aSeq5 **=** [10,7**..**(**-**3)]
	- [10, 7, 4, 1, **-**2]
- aSeq6 **=** [1**..**]
	- [1, 2, 3, 4, 5, 6, 7, **...** lõpmatu list!
- aSeq7 **=** ['A'**..**'Z']
	- "ABCDEFGHIJKLMNOPQRSTUVWXYZ"

#### Listikomprehensioon

- [x**\***x **|** x **<-** [1**..**5]] **=** [1, 4, 9, 16, 25] • Terminoloogia: x **<-** [1**..**5] on "generaator"
- [x**\***x **|** x **<-** [1**..**10], even x] **=** [4, 16, 36, 64, 100] • Terminoloogia: even x on "valvur"
- [i **|** (i,c) **<-** zip [1**..**] "HaSKell", isUpper c] **=** [1, 3, 4]
- [(x,y) **|** x **<-** [1**..**2], y **<-** [1**..**3]] **=**  $[(1,1), (1,2), (1,3), (2,1), (2,2), (2,3)]$
- [(x,y) **|** y **<-** [1**..**3], x **<-** [1**..**2]] **=**  $[(1,1),(2,1),(1,2),(2,2),(1,3),(2,3)]$ 
	- NB! Parempoolne generaator muutub vasakpoolsest kiiremini!

• 
$$
[(x,y) | x \leq [1..4], y \leq [x+1..4]] =
$$
  
 $[(1,2), (1,3), (1,4), (2,3), (2,4), (3,4)]$ 

• [y**\***z **|** x **<-** [1**..**4], **let** z **=** x**+**1, y **<-** [z**..**4]] **=** [4, 6, 8, 9, 12, 16]
# Tüübiklassid I

Haskellis tuleb tihti kirjutada funktsioone, mis erinevad ainult natuke tüübi poolest:

equalChar **:: Char -> Char -> Bool** equalInt **:: Int -> Int -> Bool** equalString **:: String -> String -> Bool**

Sellist koodi *ei saa* kirjutada parameetrilise polümorfse funktsiooniga, kuna funktsioonide implementatsioon on erinev:

```
equal :: a -> a -> Bool
equal = ??? -- pole def. mis töötaks iga tüübi korral
```
Selleks ongi loodud tüübiklassid

```
class Equal a where
  equal :: a -> a -> Bool
instance Equal Char where
  equal = ... -- :: Char \rightarrow Char \rightarrow Bool
instance Equal Int where
  equal = ... -- :: Int \rightarrow Int \rightarrow Bool
...
```
# Näide

```
class Equal a where
 equal :: a -> a -> Bool
data ValgusFoor = Punane | Kollane | Roheline
instance Equal ValgusFoor where
 equal Punane Punane = True
 equal Kollane Kollane = True
 equal Roheline Roheline = True
 equal _ _ = False
test :: Bool
test = Kollane `equal' Roheline -- False
```
# Tüübiklassid II

Haskelli standardteegis on defineeritud tüübiklass **Eq**:

**class Eq** a **where** (**==**), (**/=**) **::** a **->** a **-> Bool** -- Minimaalne definitioon peab sisaldama: -- (==) või (/=) x **/=** y **=** not (x **==** y) -- vaikedefinitsioon x **==** y **=** not (x **/=** y) -- vaikedefinitsioon

Võrldusoperaatori tüüp on:

(**==**) **:: Eq** a **=>** a **->** a **-> Bool**

s.t me saame operaatorit kasutada, kui tema argumentitüübil on defineeritud **Eq** instants!

Kõikidel polümorfsetel funktsioonidel, mis kasutavad võrdust peab tüübi kontekst olema **Eq**:

lookup **:: Eq** a **=>** a **->** [(a, b)] **-> Maybe** b

П

# Näide

```
data ValgusFoor = Punane | Kollane | Roheline
instance Eq ValgusFoor where
 Punane == Punane = True
 Kollane == Kollane = True
 Roheline == Roheline = True
 _ == _ = False
test :: Bool
test = Kollane == Roheline -- False
```
# Tüübiklasside automaatne defineerimine

Osade tüübiklasside definitsioonid on keerukamad, kui tundub, et nad peaks olema

```
class Read a where
 readsPrec :: Int -> ReadS a
 readList :: ReadS [a]
 GHC.Read.readPrec :: Text.ParserCombinators.ReadPrec.ReadPrec a
 GHC.Read.readListPrec :: Text.ParserCombinators.ReadPrec.ReadPrec [a]
class Show a where
 showsPrec :: Int -> a -> ShowS
 show :: a -> String
 showList :: [a] -> ShowS
```
... kuigi, neid tüübiklasse kasutatakse suuresti ainult kahe funktsiooni jaoks:

```
read :: Read a => String -> a -- parsib väärtuse sõnest
show :: Show a => a -> String -- muudab väärtuse sõneks
```
Standardteegi tüübiklasse nagu **Eq**, **Show**, **Read**, **Ord**, **Enum** saab lasta defineerida automaatselt. Näiteks:

**data Loom = Kass | Koer | Muu String deriving** (**Show**, **Eq**)

```
Loe lisaks: RWH, peatükk 6; LYaH, peatükk 8
```
# Näide

```
data ValgusFoor = Punane | Kollane | Roheline deriving (Eq)
test :: Bool
test = Kollane == Roheline -- False
```
# Standardsed tüübiklassid

- **Eq**
	- (**==**), (**/=**) **:: Eq** a **=>** a **->** a **-> Bool**
- **Ord**
	- (**<=**) **:: Ord** a **=>** a **->** a **-> Bool**
	- min, max **:: Ord** a **=>** a **->** a **->** a ...
- **Show**
	- show **:: Show** a **=>** a **-> String** ...
- **Read**
	- read **:: Read** a **=> String ->** a ...
- **Ix**
	- range **::** (a, a) **->** [a]
	- index **::** (a, a) **->** a **-> Int** ...

## Enum tüübiklass

Enumeratsioone kirjeldab järgnev tüübiklass:

```
class Foum a where
  succ \cdot : a \rightarrow apred :: a \rightarrow atoEnum :: Int -> afromEnum :: a \rightarrow IntenumFrom :: a -> [a]-- [x, . .] = enumFrom x
 enumFromThen :: a \rightarrow a \rightarrow [a] -- [x, y ..] = enumFromThen x y
  enumFromTo :: a \rightarrow a \rightarrow [a] -- [x \dots y] = enumFromTo x y
  enumFromThenTo :: a -> a -> a -> [a] -- [x, y .. z] = enumFromThenTo x y z
class Bounded a where
  minBound :: amaxRound \cdots a
```
• Tüübiklass Enum on tuletatav, kui konstruktoritel pole argumente!

data Värvid = Punane | Sinine | Kollane deriving (Enum)

• Enum-id on tihti ka Bounded

# Abstraktsed andmestruktuurid

- Mitmed senimaani vaadatud andmestruktuurid on implementeeritud Haskellis.
	- **Bool**, (), **Maybe** a, [a], **Either** a b jne.
	- Konstruktorid otse kasutatavad.
- Osad on implementeeritd madalamal tasemel, näiteks:
	- **Int**, **Integer**, **Char**, **Float**, **Double**
	- Konstruktorid peidetud tüübid abstraktsed!
- Vahetevahel on mõistlik luua ise abstraktseid andmestruktuure.
	- Näiteks **Data.Map.Lazy**, **Data.Set**
		- Sellisel puhul ei ekspordita moodulist konstruktorite nimesid
		- ... kuid eksporditakse muid funktsioone:

```
empty :: Set a
null :: Set a -> Bool
singleton :: a -> Set a
insert :: Ord a => a -> Set a -> Set a
delete :: Ord a => a -> Set a -> Set a
foldr :: (a -> b -> b) -> b -> Set a -> b
...
```
# Sisend-väljund Haskellis

- Haskelli puhtad funktsioonid ei võimalda teha mittepuhtaid arvutusi.
	- Puhas funktsiooni tulemus sõltub ainult argumentide väärtusest.
	- Ei saa teha näiteks juhuarvude funktsiooni random **::** () **-> Int**
- Lahendus: **IO** *monaad*
	- '**IO** a' tüüpi väärtus "masin mis arvutab a tüüpi väärtuse"
	- return **::** a **-> IO** a masina tagastab esimese argumendi väärtuse
	- (**>>=**) **:: IO** a **->** (a **-> IO** b) **-> IO** b masin käivitab esimese argumendi ja rakendab tulemuse teisele
	- ... lisaks baasfunktsioonid nagu putStrLn **:: String -> IO** () ja getLine **:: IO String**.

• Nii saab kombineerida olemasolevaid **IO** "masinaid". Näiteks:

```
main :: IO ()
main = randomRIO (1, 10) >>= classify >>= putStrLn
  where classify :: Int -> IO String
       classify x | odd x = return "paaritu"
                   | otherwise = return "paaris"
```
## **do**-süntaks I

#### Eelneval slaidil olnud koodi on keeruline lugeda ja kirjutada:

```
main :: IO ()
main = randomRIO (1, 10) >>= classify >>= putStrLn
 where classify :: Int -> IO String
       classify x | odd x = return "paaritu"
                   | otherwise = return "paaris"
```
Sama saab saavutada järgnevalt

```
main :: IO ()
      main = do
        r <- randomRIO (1, 10)
        c <- classify r
        putStrLn c
          where classify :: Int -> IO String
                classify x | odd x = return "paaritu"
                            | otherwise = return "paaris"
või
      main = do
        r <- randomRIO (1, 10)
        if odd r
          then putStrLn "paaris"
          else putStrLn "paaritu"
```
# do-süntaks II

#### Näide

```
proc = dos <- getLine
 let n = read sn2 = 2*nputStrLn ("Kaks korda " ++ s ++ " on " ++ show n2)
```
Do-süntaks algab do-võtmesõnaga, millele järgnevad järjest töödeldavad laused.

- Laused mustriga  $x \leftarrow p$ , kus  $p::$  10 a siis  $x:: a$ ,
- let laused ning
- avaldised e, mille tüüp on 10 a.

## Mitme **do** kasutamine

- **do** seob kokku IO-avaldised, kuid ei saa vaadata konstruktsioonide sisse
- S.t. ühe avaldise jaoks pole do-d vaja
	- main **=** putStrLn "Hello World"!
- Hargenmise puhul võib olla vaja kasutada mitut do-d:

```
main = do
  putStrLn "Kirjuta midagi!"
  xs <- getLine
  if (xs=="")
    then putStr "Sõnakuulmatu!"
    else do
      putStrLn "Tänan!"
      putStrLn ("Kirjutasid: " ++ xs)
```
• do-süntaks on lihtne, kuid vajab harjutamist!

# do tähendus

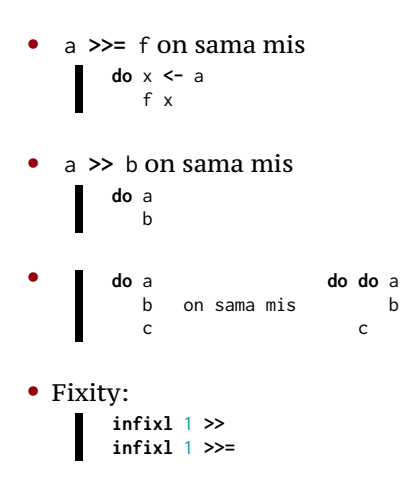

# Näide

```
main = do
putStrLn "Kirjuta midagi!"
xs <- getLine
if (xs=="")
  then putStr "Sõnakuulmatu!"
  else do
    putStrLn "Tänan!"
    putStrLn ("Kirjutasid: " ++ xs)
```
#### on sama mis

```
main =
putStrLn "Kirjuta midagi!" >>
getLine >>= (\ xs ->
if (xs=="")
  then putStr "Sõnakuulmatu!"
  else
    putStrLn "Tänan!" >>
    putStrLn ("Kirjutasid: " ++ xs)
 )
```
# Näide

```
main =
putStrLn "Kirjuta midagi!" >>
getLine >>= (\ xs ->
if (xs=="")
  then putStr "Sõnakuulmatu!"
  else
    putStrLn "Tänan!" >>
    putStrLn ("Kirjutasid: " ++ xs)
 )
```
#### on sama mis

```
main =
  putStrLn "Kirjuta midagi!" >> getLine >>= ifThenElse
    where ifThenElse xs = if (xs=="") then case1 else case2 xs
          case1 = putStr "Sõnakuulmatu!"
          case2 xs = putStrLn "Tänan!" >> putStrLn ("Kirjutasid: " ++ xs)
```
Loe lisaks: RWH, peatükk 7 (algus)

# Reduktsioon IO monaadis

- Üldised reeglid kehtivad aga saab natuke lihtsustada.
- Kui redexiks on avaldis *e* tüübist IO a, tuleb kõrvalefekt enda peas teha ja asendada tulemus tagasi avaldisse.
	- Näiteks putStrLn "Tere!" trükib välja "Tere!", peale mille tuleb avaldis asendada väärtusega ().
- Kuna IO sunnib peale kindla järjestuse võime endi tööd natuke lihtsustada: redutseeritavaid IO avaldisi ei pea iga sammu järel programmi tagasi paigutama. Näiteks

```
printFirst @ = return ()printFirst n (x:xs) = do print x
                        printFirst (n-1) xs
main = do printFirst 3 [1..]
          putStrLn "Kõik!"
```
• Kõigepealt arvutame printFirst 3 [1**..**] ja alles siis pöördume tagasi main-i juurde

# Monaadidest üldisemalt

Haskellis in monaad on ühe muutujaga tüübipere, mille jaoks on defineeritud järgnevad funktsioonid:

```
class Functor f where
 fmap :: (a -> b) -> f a -> f b
class Functor f => Applicative f where
 pure :: a -> f a
 (<*>) :: f (a -> b) -> f a -> f b
class Applicative m => Monad m where
 (>>=) :: m a -> (a -> m b) -> m b
 return = pure -- monaadis kasutatakse funktsiooni return
```
Intuitsioon: Tüüp m a on nagu konteiner, kuhu saab a tüüpi väärtust hoida. (Aga igal m a ei pruugi sisaldada a tüüpi väärtust.)

• Tahame vältida eksplitsiitselt väärtuse konteinerist välja võtmist.

#### Functor

**class Functor** f **where** fmap **::** (a **->** b) **->** f a **->** f b

Võrrandid: fmap id **==** id fmap (f **.** g) **==** fmap f **.** fmap g

Intuitsioon: igasugune konteiner f a, kus a väärtus ei interakteeru konteineriga

Näide: listid, **Maybe**

## Applicative

```
class Functor f => Applicative f where
 pure :: a -> f a
  (<*>) :: f (a -> b) -> f a -> f b
```

```
Võrrandid: pure id <*> v == v
                 pure (.) <*> u <*> v <*> w == u <*> (v <*> w)
                         pure f \le x pure x == pure (f \ge x)
                              u <*> pure y == pure ($ y) <*> u
```
Intuitsioon: saame väärtusi konteinerisse panna + võime konteineri sees funktsioone rakendada

Näide: Pilveserver (AWS)

### Monad

**class Applicative** m **=> Monad** m **where** (**>>=**) **::** m a **->** (a **->** m b) **->** m b return **=** pure -- monaadis kasutatakse funktsiooni return

Võrrandid: return a **>>=** k **==** k a m **>>=** return **==** m m **>>=** (**\**x **->** k x **>>=** h) **==** (m **>>=** k) **>>=** h

Intuitsioon: järjest rakendatavad masinad

Näide: IO

#### **Maybe** monaad

```
data Maybe a = Nothing | Just a deriving (Eq, Ord)
```
- intuitsioon: **Nothing** viga, nurjumine
- definitsioon

return x **= Just** x (**Just** a) **>>=** f **=** f a **Nothing >>=** f **= Nothing**

• Näide (pseudokood):

```
getTaxOwed name = do
  number <- lookup name phonebook
  registration <- lookup number governmentDatabase
 lookup registration taxDatabase
```
# Listi monaad

```
- data [a] = [] | a : [a]
```
- intuitsioon: mitmesus
- definitsioon

return x **=** [x] xs **>>=** f **=** concat (map f xs)

• Näide (pseudokood):

sõpradePalgad **:: Person ->** [**Int**] sõpradePalgad isik **= do** sõber **<-** getFriends isik töö **<-** getEmployers sõber return (getPay töö sõber)

• ... see on sama mis listikomprehensioon

### Parsimise monaad

```
type Parser a = String -> [(a,String)]
   return x = \iota s \rightarrow [x, s]p >>= g => \ s -> concatMap (\ (a,s) -> g a s) (p s)
Näide:
  expr = do n <- term
                 keyw "+"
                m <- expr
                 return (n+m)
          <|> term
   term = do n <- atom
                 keyw "*"
                 m <- term
                 return (n*m)
          <|> atom
   atom = do keyw "("
                e <- expr
                keyw ")"
          <|> parse_int
```
# Seisundi monaad

```
State s a -- s on seisundi tüüp; a väärtuse tüüp
```
• definitsioon

```
get :: State s s
put :: s -> State s ()
runState :: State a b -> a -> (a, b)
```
• Tavaliselt tehakse tüübisünonüüm iga konkreetse alamprogrammi jaoks.

```
type PangaSeisund = [(String,Double)]
   type PangaArvutus a = State PangaSeisund a
. . .
```
# Seisundi monaad II

```
• Näide:
        type PangaSeisund = [(String,Double)]
        type PangaArvutus a = State PangaSeisund a
        applyIsik :: String -> (Double -> Double) -> PangaArvutus ()
        applyIsik nimi f = do
           s <- get
           put (map g s)
             where g(n,s) | n==nimi = (n, fs)| otherwise = (n, s)
         rahaVälja :: String -> Float -> PangaArvutus Bool
         rahaVälja nimi summa = do
           s <- get
           case lookup nimi s of
             Nothing -> return False
             Just r -> do
              applyIsik nimi (\ x -> x-summa)
              return True
```
#### Seisundi tüübi implementeerimine

```
type State s a = s \rightarrow (s, a)get :: State s s
get s = (s, s)
put :: s -> State s a
put s _ = (s, ())
runState :: State s a -> s -> (s, a)
runState f = f
return :: a -> State s a
return x s = (s, x)(>>=) :: State s a -> (a -> State s b) -> State s b
(f >>= g) s = g x s'
    where (s',x) = f s
```
### Seisundi tüübi implementeerimine

```
type State s a = s \rightarrow (s, a)get :: s \rightarrow (s, s)get x = (x, x)put :: s \rightarrow s \rightarrow (s, ())put s = (s, ())runState :: (s \rightarrow (s, a)) \rightarrow s \rightarrow (s, a)runState f = freturn :: a \rightarrow s \rightarrow (s, a)return x = (s, x)(\gg=): (s \to (s, a)) \to (a \to s \to (s, b)) \to s \to (s, b)(f \gg = g) s = g \times s'where (s',x) = f s
```
# IO modeleerimine seisundimonaadiga

# type IO a = State  $\bullet$  a

#### ehk

# type IO  $a = 1 \oplus -\infty$  ( $\oplus$ , a)

```
• Üldistatud järjestikustamine
          sequence :: Monad m => [m a] -> m [a]
          sequence = foldr mcons (return [ ])
            where mcons p q = p \gg = \chi \times -\gimel q \gg = \chi \times -\gimel q \sim -\gimel q \times (-\chi \times \chi)sequence_ :: Monad m => [m a] -> m ()
          sequence_ = foldr (>>) (return ())
  Näited:
          Main> sequence [print 1, print 'a']
          1
          'a'
          [(), ()]Main> sequence_ [print 1, print 'a']
          1
          'a
          Main> it
          ()
          Main> sequence [Just 1, Just 2, Just 3]
          Just [1,2,3]
          Main> sequence [Just 1, Nothing, Just 3]
          Nothing
```
#### • Monaadiline map

```
mapM :: Monad m => (a -> m b) -> [a] -> m [b]
mapM f as = sequence (map f as)
mapM_ :: Monad m => (a -> m b) -> [a] -> m ()
mapM_ f as = sequence_ (map f as)
```
Näited:

```
Main>mapM print [1..5]
1
2
3
4
5
[() , () , () , () , ()]Main>mapM print (Just 6)
6
Just ()
```

```
• "for"-tsükkel
           forM :: Monad m => [a] -> (a -> m b) -> m [b]
          forM x y = mapM x y<br>forM_ :: Monad m => [a] -> (a -> m b) -> m ()
           for M_x \times y = map M_x \times yNäited:
          main = do<br>forM_ [1..10] $ \ i -> do<br>let n = fact i
                putStrLn $ show i ++ "! = " + show n
```

```
• Tingimuslik täitmine
        when :: Monad m => Bool -> m () -> m ()
        when p s = if p then s else return ()
        unless :: Monad m => Bool -> m () -> m ()
        unless p s = when (not p) s
  Näited:
         import System.Environment (getArgs)
         import System.Directory (doesDirectoryExist)
        main = do names <- getArgs
                  forM_ names $ \ dir -> do
                        b <- doesDirectoryExist dir
                        when b $ putStrLn dir
```

```
• Monaadiline filter
        filterM :: Monad m -> (a -> m Bool) -> [a] -> m [a]
        filterM _ [] = return []
        filterM p(x : xs) = dob <- p x
          ys <- filterM p xs
         return (if b then x : ys else ys)
  Näited:
        main = do names <- getArgs
                  dirs <- filterM doesDirectoryExist names
                  mapM_ putStrLn dirs
```
П

# Monaadilised funktsioonid standardprelüüdis

```
• "Liftimine" (1)liftM :: Monad m => (a \rightarrow b) -> m a -> m b
         liftM f m = do x <- m
                        return (f x)Näited:
         countLines :: FilePath -> IO Int
         countLines = liftM (length . lines) . readFile
```
Enamasti kasutatakse funktsiooni:

```
fmap :: Functor f \Rightarrow (a \rightarrow b) \Rightarrow f a \Rightarrow f b
```

```
• "Liftimine" (2)
        liftM2 :: Monad m => (a -> b -> c) -> m a -> m b -> m c
        liftM2 f m1 m2 = do x1 <- m1
                        x2 <- m2
                           return (f x1 x2)
```
Näited: **Main>** liftM2 (**+**) (**Just** 1) (**Just** 2) **Just** 3 **Main>** liftM2 (**+**) (**Just** 1) **Nothing Nothing Main>** liftM2 (**+**) [0, 3] [5, 6, 7] [5,6,7,8,9,10]

Analoogiliselt on defineeritud **liftM3**, **liftM4** ja **liftM5** .
# Monaadilised funktsioonid standardprelüüdis

```
• Monaadiline applikatsioon
         ap :: Monad m => m (a -> b) -> m a -> m b
         ap = liftM2 id
  Näited:
         Main> [(+2)] `ap` [1, 2, 3]
         [3, 4, 5]
         Main> [(+2), (*2)] `ap` [1, 2, 3]
         [3,4,5,2,4,6]
Ш
    liftMn f x1 x2 ... xn = return f `ap` x1 `ap` x2 `ap` ... `ap` xn
```
Aplikatsioon on võimalik ka osade mitte-monaadide puhul! (**<\*>**)

return f `ap` x1 `ap` x2 `ap` **...** `ap` xn **=** f **<\$>** x1 **<\*>** x2 **<\*> ... <\*>** xn

Ш

## Monaaditeisendajad

- Haskell võimaldab väga täpselt spetsifitseerida erinevaid kõrvalefekte. Iga programmi moodul saab tegeleda ainult selle koodi jaoks relevantsega...
- ... aga kunagi tuleb aeg neid ühendada terviklikuks programmiks.
- Monaadide kombineerimiseks on monaaditeisendajad. Selle asemel, et kasutada monaadi **Maybe** kasutame mõnedel juhtudel monaadi **MaybeT** m, kus m on mingi teine monaad.
- Haskelli nõrkus raske on ette näha, mis informatisiooni on vaja läbi programmi kaasas kanda.

QuickCheck on programmide automaatse testimise raamistik:

- Kontrollib, kas programm vastab etteantud omadustele kasutades juhuslikult genereeritud sisendeid.
- Algselt kirjutatud Haskellis, kuid nüüd ka Scalas, Javas jne.
- Teegis on:
	- omaduste kombineerimise kombinaatorid;
	- juhuslike väärtuste generaatorid standardtüüpide jaoks;
	- kombinaatorid oma andmetüüpide juhuslikuks genereerimiseks.

## Liides

```
import Test.QuickCheck
quickCheck :: Testable prop => prop -> IO ()
```
- Funktsioon quickCheck võtab argumendiks omaduse mida juhuslikel argumentidel kontrollitakse.
- Vaikimisi 100-l juhuslikul väärtusel.
- Kui test ebaõnnestub, siis trükitakse vastunäide.

# Näide

#### reverse omadused

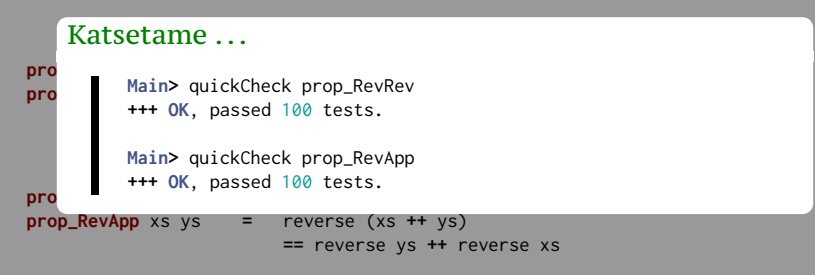

# Näide (järg)

#### reverse omadused

```
\forall a.\forall b.reverse (a++b) = (reverse b)++(reverse a)
p Katsetame . . . Internal 2
p
       == reverse ys ++ reverse xs
*** Failed! Falsifiable (after 3 tests and 2 shrinks):
prop_RevWrong :: [Int] -> [Int] -> Bool
prop_RevWrong xs ys = reverse (xs ++ ys)
      Main> quickCheck prop_RevWrong
       [0][1]
```
**==** reverse xs **++** reverse ys

```
class Testable prop where
     property :: prop -> Property
```

```
instance Testable Bool
```

```
instance (Arbitrary a, Show a, Testable prop) =>
         Testable (a -> prop)
```
- Omadused on avaldised, mille tüüb on klassist Testable.
- Argumendid peavad olema monomorfset tüüpi.
	- Vaja argumentide genereerimise jaoks.
- Nimed tava järgi prefiksiga prop\_

#### Näide: sorteerimine pistemeetodil

```
isort :: Ord a => [a] -> [a]
isort = foldr insert []
insert :: Ord a => a -> [a] -> [a]
insert x [] = [x]
insert x (y:ys) | x \le y = x : y : ys| otherwise = y : insert x ys
```
#### Omadus 1: tulemus peab olema järjestatud

```
prop_sortOrder :: [Int] -> Bool
prop_sortOrder xs = ordered (isort xs)
```

```
ordered :: Ord a => [a] -> Bool
ordered (x:y:ys) = x \le y \& ordered (y:ys)ordered ys = True
```
#### Omadus 2: operatsioon ei lisa ega kustuta elemente

```
prop_sortElems :: [Int] -> Bool
prop_sortElems xs = sameElems xs (isort xs)
```

```
sameElems :: Eq a => [a] -> [a] -> Bool
sameElems xs ys = null (xs \\ ys) \& null (ys \\ xs)
```
#### Kui pikad on listid? **Mis täpselt olid argumendid? collect ::** (**Show** a, **Testable** prop) **=>** a **->** prop **-> Property** Main> quickCheck (**\** xs -> collect xs (p xs)) **Main>** quickCheck (**\** xs **->** collect (null xs) (p xs)) **+++ OK**, passed 100 tests**: +++ OK**, passed 100 tests**: +++ OK**, passed 100 tests**.** 53**%** 0 8**% []**  $\frac{8\%}{2}$ 93**% False** 22**%** 1 14**%** 2 1**%** [97723,95805,**-**104521,45943,**-**73844,6249,64936] • Info kuvatakse testi läbimisel. 7**% True ...**4**%** 4 г

#### piste omadused: säilitab sorteerituse (ver. 1) **properties** Problem!

```
p<br>p main> let p = prop_insertOrder1
        ordered (insert x xs)
Main> quickCheck(\x xs -> collect(ordered xs)(p x xs))
implies :: Bool -> Bool -> Bool
87% False
i \frac{1}{2} is b if \frac{1}{2}+++ OK, passed 100 tests:
       13% True
```
### Implikatsioon

(**==>**) **:: Testable** prop **=> Bool ->** prop **-> Property**

**instance Testable Property**

- Kombinaator (==>) ignoreerib sisendit, kui eeldus pole täidetud, ning genereerib uue väärtused.
- Vaikimisi 500 korda.

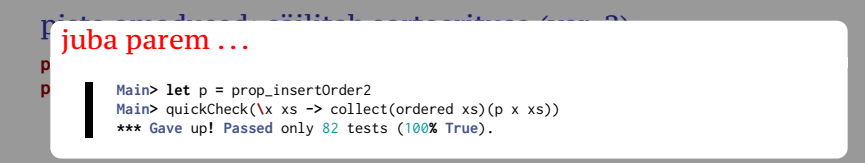

#### Univresaalne kvantifitseerimine

```
forAll :: (Show a, Testable prop) =>
              Gen a -> (a -> prop) -> property
```
- Kombinaator forAll saab argumendiks generaatori, millega väärtusi luuakse.
- Saame luua väärtusi, mis vastavad valitud omadustele.

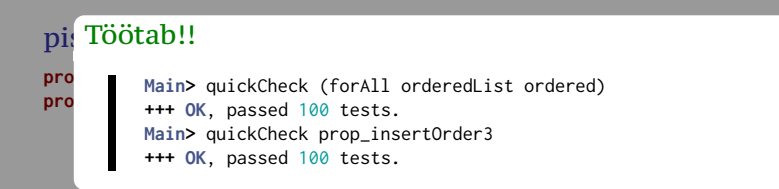

#### Generaatorid

**newtype Gen** a **= ...**

**instance Monad Gen**

**instance Functor Gen**

```
instance (Testable prop) => Testable (Gen prop)
```
- Generaatorid on abstraktse tüübiga Gen.
- Gen on monaad, millel on juurdepääs juhuarvudele.

#### Trükib mõned genereeritud väärtused

sample **:: Show** a **=> Gen** a **-> IO** ()

#### Generaatorite kombineerimine

**choose :: Random** a **=>** (a, a) **-> Gen** a **elements ::** [a] **-> Gen** a **oneof ::** [**Gen** a] **-> Gen** a **frequency ::** [(**Int**, **Gen** a)] **-> Gen** a **sized ::** (**Int -> Gen** a) **-> Gen** a **vectorOf :: Int -> Gen** a **-> Gen** [a]

### Vaike-generaatorid

```
class Arbitrary a where
  arbitrary :: Gen a
  shrink :: a -> [a]
  shrink _ = []
```
- Vaike-generaatoriga tüübid kuuluvad klassi Arbitrary.
- Lisaks on klassis meetod shrink, mis vähendab väärtust.
	- shrink tagastab struktuurselt väiksemate väärtuste listi;
	- kui test ebaõnnestub, proovitakse shrink abil argimente vähendada.

#### Lihtsad generaatorid

```
instance Arbitrary Bool where
 arbitrary = choose (False,True)
```

```
instance (Arbitrary a, Arbitrary b) => Arbitrary (a,b) where
 arbitrary = do
    x <- arbitrary
   y <- arbitrary
   return (x,y)
```

```
data Color = Red | Blue | Green
```

```
instance Arbitrary Color where
 arbitrary = elements [Red, Blue, Green]
```
### Lihtsad generaatorid

**instance Arbitrary** a **=> Arbitrary** (**Maybe** a) **where** arbitrary **=** oneof [ return **Nothing**

, liftM **Just** arbitrary]

#### Probleem!

Paren

#### Pool väärtustest on Nothing!!

```
instance Arbitrary a => Arbitrary (Maybe a) where
 arbitrary = frequency [ (1, return Nothing)
                        , (3, liftM Just arbitrary)]
```
#### Täisarvude genereerimine (ver. 1)

**instance Arbitrary Int where** arbitrary **=** choose (**-**20, 20)

Täisarvude genereerimine (ver. 2)

**instance Arbitrary Int where** arbitrary **=** sized (**\** n **->** choose (**-**n,n))

#### Rekursiivsete andmetüüpide genereerimine (ver. 1)

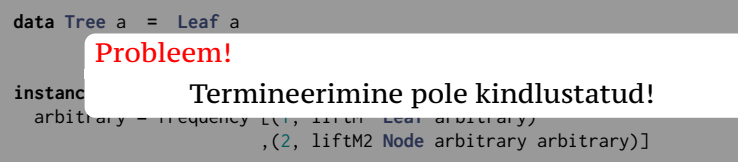

#### Rekursiivsete andmetüüpide genereerimine (ver. 2)

```
instance Arbitrary a => Arbitrary (Tree a) where
  arbitrary = sized arbitraryTree
```

```
arbitraryTree :: Arbitrary a => Int -> Gen (Tree a)
arbitraryTree 0 = liftM Leaf arbitrary
arbitraryTree n = frequency [ (1, liftM Leaf arbitrary)
                            , (4, liftM2 Node t t)]
 where t = arbitraryTree (n `div` 2)
```
#### NB!

- Teine võrdus võib ka genereerida Leaf-e.
- Muidu genereeriks ainult tasakaalus puid.

#### Eeldefineeritud erilised generaatorid

```
newtype OrderedList a = Ordered [a]
instance (Ord a, Arbitrary a) => Arbitrary (OrderedList a)
```

```
newtype NonEmptyList a = NonEmpty [a]
instance Arbitrary a => Arbitrary (NonEmptyList a)
```

```
newtype Positive a = Positive a
instance (Num a, Ord a, Arbitrary a) => Arbitrary (Positive a)
```

```
newtype NonZero a = NonZero a
newtype NonNegative a = NonNegative a
```
### Funktsioonide genereerimine

```
class CoArbitrary a where
  coarbitrary :: a -> Gen b -> Gen b
instance (CoArbitrary a, Arbitrary b) => Arbitrary (a -> b)
Example
variant :: Integral n => n -> Gen a -> Gen a
instance CoArbitrary a => CoArbitrary [a] where
 coarbitrary [] = variant 0
  coarbitrary (x:xs) = variant 1 . coarbitrary (x,xs)
```
- Soovitatav kasutada variant et segada juhuslikku genereerimist.
- Erineva esimesed argumendi puhul püütakse tagastatakse erinev väärtus.

# Funktsionaalne parser

#### Parseri ülesanne on muuta sõne abstraktseks süntaksipuuks

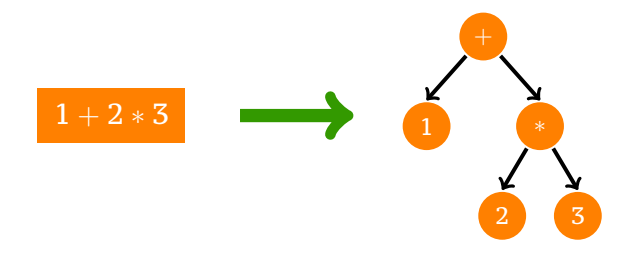

### Parseri monaad

#### Monaadi jaoks on vaja **data** või **newtype**

**newtype Parser** a **= P** {runP **::** (**String ->** [(a,**String**)])}

#### Parser monad

```
instance Monad Parser where
  return a = P $ \str -> [(a, str)]
  p >>= f = P $ \str -> concat [runP (f a) cs |
                                       (a,cs) <- runP p str]
```
#### **instance MonadPlus Parser where** mzero **= P \$ \**str **-> []** mplus p q **= P \$ \**str **->** runP p str **++** runP q str

## Parseri monaad

#### Abifunktsioonid

```
item :: Parser Char
item = P $ \str -> [(head str, tail str) | not (null str)]
first :: Parser a -> Parser a
first p = P $ \str -> case runP p str of
                        [] -> []
                        (x:xs) -> [x]
```

```
sat :: (Char -> Bool) -> Parser Char
sat p =do c \le -item
              if p c then
                return c
              else
                mzero
char :: Char -> Parser Char
char c = sat (c ==)(<|>) :: Parser a -> Parser a -> Parser a
p <|> q = first (p `mplus` q)
```
#### Näide

```
parens :: Parser Tree
parens = do char '('
                t1 <- parens
               char ')'
                t2 <- parens
                return (Bin t1 t2)
           <|> return Nil
```
#### Iteratsion

many **:: Parser** a **-> Parser** [a] many p **=** many1 p **<|>** return **[]** many1 **:: Parser** a **-> Parser** [a] many1  $p =$  **do**  $a \leftarrow p$ as **<-** many p return (a**:**as)

#### Võtmesõnad

string **:: String -> Parser String** string "" **=** return "" string (c**:**cs) **= do** char c string cs return (c**:**cs)

#### Identifikaatorid

```
identifier :: Parser String
identifier = do c <- lower
               cs <- many alphanum
                return (c:cs)
```
#### Naturaalarvud

```
digit :: Parser Int
digit = do c <- sat isDigit
             return (ord c - ord '0')
natural :: Parser Int
natural = do ds <- many1 digit
             return (foldl1 (\a b -> 10*a + b) ds)
```
#### Täisarvud

```
integer :: Parser Int
integer = do {char '-'; n <- natural; return (-n)}
          <|> natural
```
#### Ujukomaarvud

```
fraction :: Parser Double
fraction = do char '.'
              ds <- many1 digit
              return (foldr op 0 ds)
  where d `op` x = (x + fromIntegral d)/10
floating :: Parser Double
floating = do i <- integer
              f <- fraction <|> return 0
              return (fromIntegral i + f)
```
#### tühikud

space **:: Parser String** space **=** many (sat isSpace) token **:: Parser** a **-> Parser** a token p **= do** a **<-** p space return a keyw cs **=** token (string cs) ident **=** token identifier nat **=** token natural int **=** token integer float **=** token floating

#### Sulud

```
pack :: Parser a -> Parser b -> Parser c -> Parser b
pack s1 p s2 = do s1
                           x <- p
                           s2
                           return x
paren p = pack (keyw \binom{n}{2} p (keyw \binom{n}{2})<br>brack p = pack (keyw \binom{n}{2} p (keyw \binom{n}{2})
brack p = pack (keyw "[") p (keyw "]")<br>block p = pack (keyw "begin") p (keyw
                   = pack (keyw "begin") p (keyw "end")
```
# Lihtsad kombinaatorid

### **Järjendid**

sepby **:: Parser** a **-> Parser** b **-> Parser** [a] p `sepby` sep **=** (p `sepby1` sep) **<|>** return **[]** sepby1 **:: Parser** a **-> Parser** b **-> Parser** [a] p `sepby1` sep **= do** a **<-** p as **<-** many (sep **>>** p) return (a**:**as) commaList p **=** sepby p (keyw ",") semicList p **=** sepby p (keyw ";")

# Lihtsad kombinaatorid

```
Järjendid
 chainl :: Parser a -> Parser (a->a->a) -> Parser a
 chainl p s = do
          x <- p
          ys <- many (do {op <- s; y <- p; return (op,y)})
          return (foldl (\a (op,y) -> a `op` y) x ys)
 chainr :: Parser a -> Parser (a->a->a) -> Parser a
 chainr p s = do
          ys <- many (do {y <- p; op <- s; return (y,op)})
          x <- p
          return (foldr (\lambda(y, op) b \rightarrow y 'op' b) x ys)
```
### Terve sisendi parsimine

```
parse :: Parser a -> String -> a
parse p cs = case runP (first (space >> p)) cs of
                    [(x, "")] -> x
                             _ -> error "Parse error"
```
Näide: aritmeetilised avaldised

#### Grammatika

expr **=** int **|** expr **+** expr **|** expr **-** expr **|** expr **\*** expr **|** expr **/** expr **|** expr **^** expr **|** (expr)

### Abstraktne süntaksipuu

```
data Expr = Num Int
             | Expr :+: Expr
             | Expr :-: Expr
             | Expr :*: Expr
             | Expr :/: Expr
             | Expr :^: Expr
```
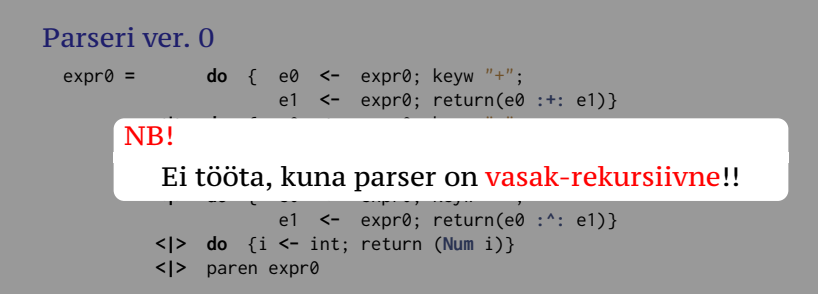

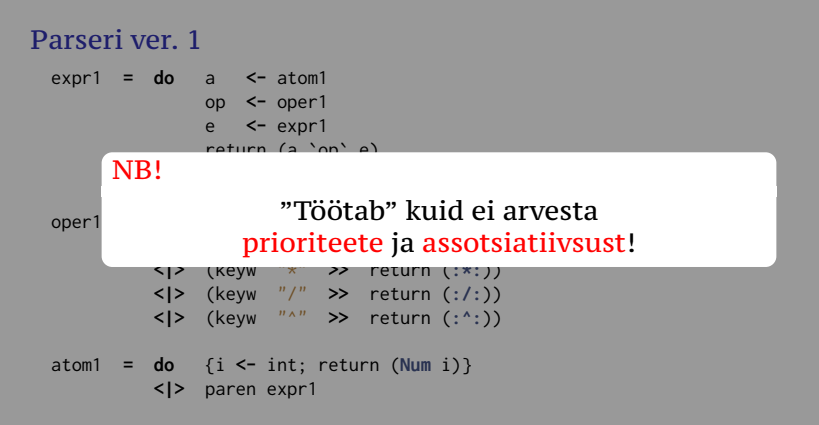

### Parseri ver. 2

```
expr2 :: Parser Expr
expr2 = chainl term2 ( (keyw "+" >> return (:+:))
                      <|> (keyw "-" >> return (:-:)))
term2 :: Parser Expr
term2 = chainl fact2 ( (keyw "*" >> return (:*:))
                      <|> (keyw "/" >> return (:/:)))
fact2 :: Parser Expr
fact2 = chainr atom2 (keyw "^" >> return (:^:))
atom2 :: Parser Expr
atom2 = do {i <- int; return (Num i)}
         <|> paren expr2
```
# Arithmetic expressions

#### Evaluaator

```
expr3 :: Parser Int
expr3 = chainl term3 ( (keyw "+" >> return (+))
                      <|> (keyw "-" >> return (-)))
term3 :: Parser Int
term3 = chainl fact3 ( (keyw "*" >> return (*))
                      <|> (keyw "/" >> return div))
fact3 :: Parser Int
fact3 = chainr atom3 (keyw "^" >> return (^))
```
atom3 **:: Parser Int** atom3 **=** int **<|>** paren expr3

### Parsec

#### **data ParsecT** s u m a

on parser milles

- sisendvoo tüüp s,
- kasitaja defineeritud seisund u,
- kasutaja monaad m, ja
- tagastustüüp a.

## Type

```
data ParsecT s u m a
 = ParsecT {unParser :: forall b .
             State s u
           -> (a -> State s u -> ParseError -> m b) -- consumed ok
           -> (ParseError -> m b)
           -> (a -> State s u -> ParseError -> m b) -- empty ok
           -> (ParseError -> m b) -- empty err
           -> m b
          }
```
### Parsec

#### • Text.Parsec

```
runParser :: Stream s Identity t => Parsec s u a -> u -> SourceName -> s
                                           -> Either ParseError a
```

```
(<|>) :: ParsecT s u m a -> ParsecT s u m a -> ParsecT s u m a
try :: ParsecT s u m a -> ParsecT s u m a
many :: Stream s m t => ParsecT s u m a -> ParsecT s u m [a]
many1 :: Stream s m t => ParsecT s u m a -> ParsecT s u m [a]
sepBy :: Stream s m t => ParsecT s u m a -> ParsecT s u m sep -> ParsecT s u m [a]
```
#### • Text.Parsec.Char

```
letter :: Stream s m Char => ParsecT s u m Char
string :: Stream s m Char => String -> ParsecT s u m String
anyChar :: Stream s m Char => ParsecT s u m Char
oneOf :: Stream s m Char => [Char] -> ParsecT s u m Char
satisfy :: Stream s m Char => (Char -> Bool) -> ParsecT s u m Char
```
### Monad Transformer

```
runParserT :: Stream s m t => ParsecT s u m a -> u -> SourceName
              -> s -> m (Either ParseError a)
```
**class MonadTrans** (t **::** (**\* -> \***) **-> \* -> \***) **where** lift **:: Monad** m **=>** m a **->** t m a

**instance MonadTrans** (**ParsecT** s u)

#### Example

```
okP = do
  string "ok"
  lift $ putStrLn "read ok!"
parseOk = runParserT okP () "test source" "ok"
    *Hw4_2> parseOk
    read ok!
   Right ()
```
**TARTU ÜLIKOOL** 

### State

```
getState :: Monad m => ParsecT s u m u
putState :: Monad m => u -> ParsecT s u m ()
modifyState :: Monad m => (u -> u) -> ParsecT s u m ()
```
#### Example

```
stateP :: ParsecT [Char] Int Identity Int
stateP = do
 x <- getState
 putState 10
 return x
parseSt = runParser stateP 5 "test source" "ok"
```

```
*Hw4_2> parseSt
Right 5
```